## **Bulk Archive Approval**

Click for anchor link RESOLVED: The TSC agrees to archive the following projects due to

## inactivity

**Choices Your Vote Current Result: (1 Total Votes)**

- +1 0 Votes , 0%
- 0 0 Votes, 0%
- -1 1 Vote , 100%

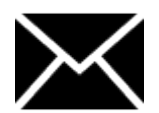

PendingVoters : [Oleksii Mozghovyi](https://wiki.opendaylight.org/display/~oleksii.mozghovyi)

Percentage of users who voted: 100%

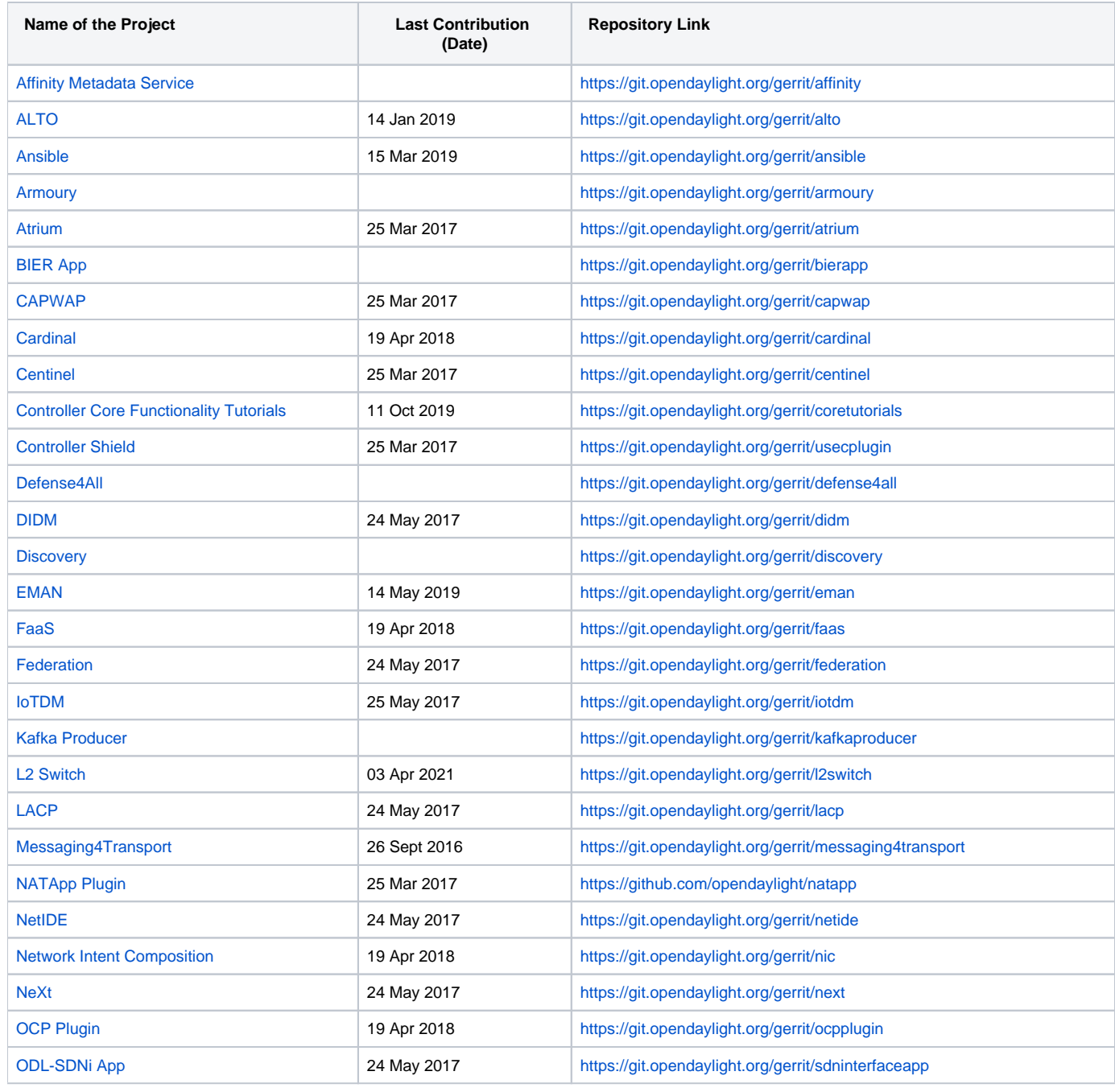

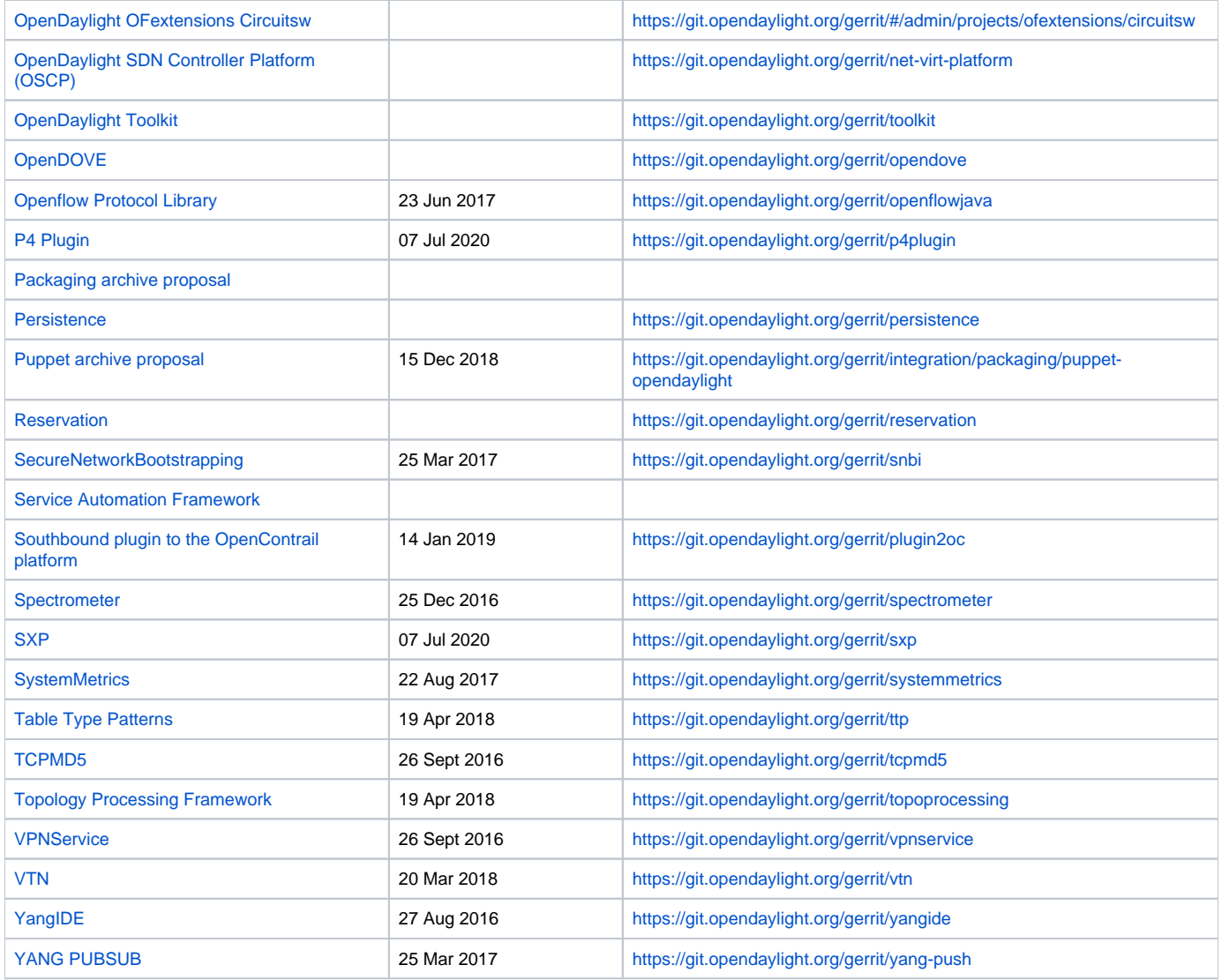